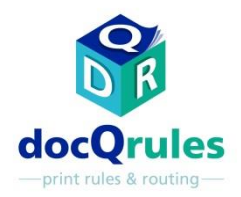

# ATI software – Case Study

### Correzione delo spostamento dell'immagine per facilitare la sostituzione della stampante

#### il Problema

•Uno studio legale desiderava sostituire le loro stampanti con quelle di un altro produttore. Un'applicazione del sistema host era cablata a codice per stampare un'immagine nell'angolo inferiore sinistro della pagina. A causa delle differenze tra il funzionamento delle guide di alimentazione della carta sulla stampante sostitutiva e i dispositivi esistenti, l'immagine cablata a codice non veniva inserita nei test iniziali con la stampante sostitutiva.

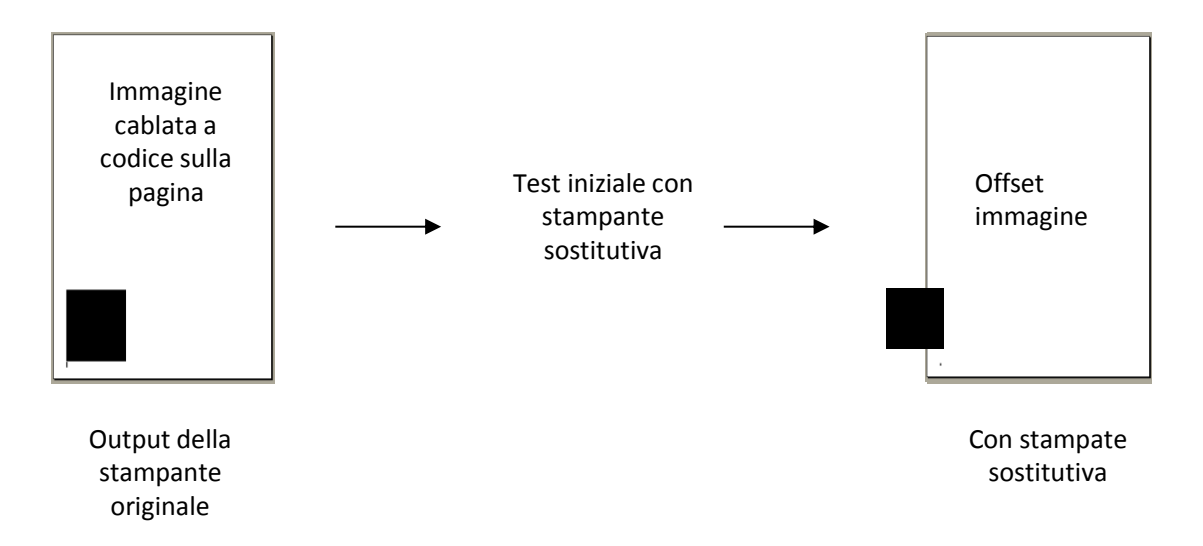

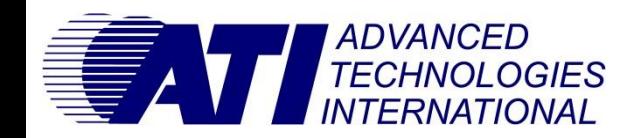

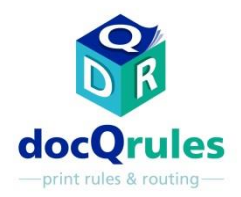

# ATI software – Case Study

### Correzione delo spostamento dell'immagine per facilitare la sostituzione della stampante

la soluzione

•docQrules è stato installato e configurato utilizzando la sua Advanced Mode per applicare uno speciale script personalizzato in grado di identificare i processi di stampa con questa immagine cablata a codice e modificare il lavoro per riposizionare l'immagine in modo che fosse stampata nella posizione corretta con la stampante sostitutiva.

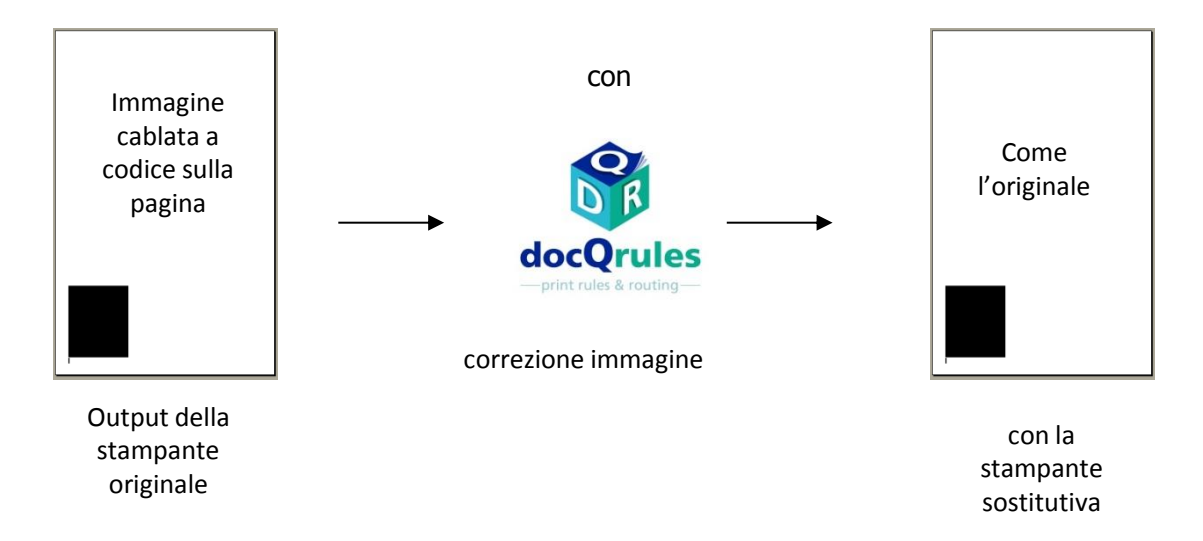

•L'utente finale ha potuto selezionare la stampante alternativa desiderata, evitando le spese di ricodifica Vantaggi<br>dell'applicazione del sistema host.

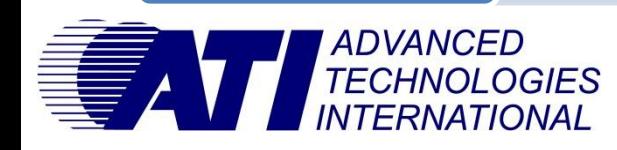